### Performance of Various Computers Using Standard Linear Equations Software in a Fortran Environment

 $Jack~J.$  *fongarra* 

Mathematics and Computer Science Division Argonne National Laboratory Argonne, Illinois 60439

### October g4, !983

Abstract - In this note we compare a number of different computer systems for solving dense systems of linear equations using the LINPACK software in a Fortran environment. There are about 50 computers compared, ranging from a Cray X-MP to the 68000 based systems such as the Apollo and SUN Workstations.

The timing information presented here should in no way be used to judge the overall performance of a computer system. The results reflect only one problem area: solving dense systems of equations using the LINPACK  $[1]$  programs in a Fortran environment.

The LINPACK programs can be characterized as having a high percentage of floating point arithmetic operations. The routines involved in this timing study, SGEFA and SGESL, use algorithms which are column oriented. By column orlentation we mean the programs usually references array elements sequentially down a column, not across a row. Column orientation is important in increasing efficiency in a Fortran environment because of the way in which arrays are stored. Wost of the floating point operations in LINPACK actually take place in a set of subprograms called the Basic Linear Algebra Subprograms (BLAS) [2]. These routines are called by the LINPACK routines repeatedly throughout the calculation. The BLAS reference one-dimension arrays, rather than twodimensional arrays.

Note that these numbers are for a problem of order I00. The execution speeds on some machines, particularly the vector computers, may not have reached their asymptotic rates or the algorithms used may not fully utilize the features of certain machines. (See the appendix for a specific comparison of large scientific computers in Fortran which better reflects their performance.)

The table was compiled over a period of time. Subsequent software and hardware changes to a computer system may affect the timing to some extent.

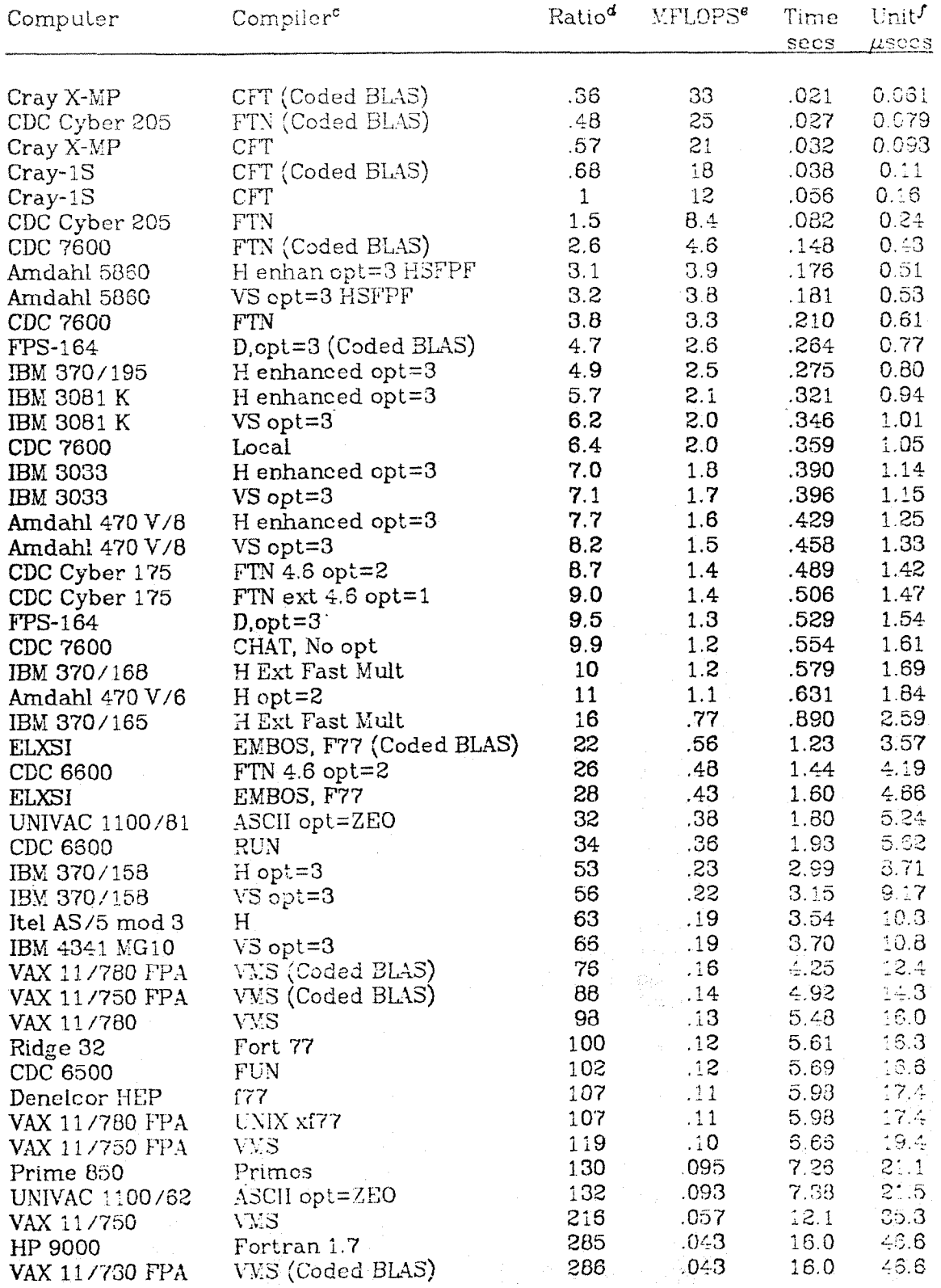

 $\sim$  s  $^{-}$ 

## Solving a System of Linear Equations<br>with LINPACK<sup> $a$ </sup> in Full Precision  $\delta$

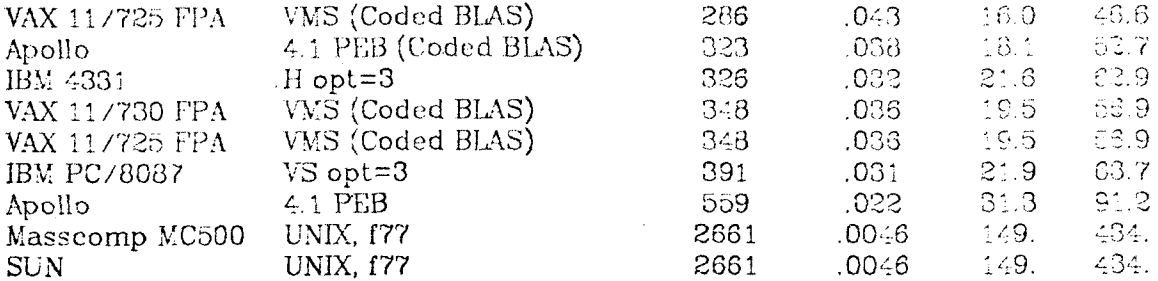

#### Comments:

The Cray X-MP timings reflect only one processor.

The Denelcor HEP run was on a one PEM machine with no parallel constructions. An order of magnitude speedup may be achieved by using the parallel features.

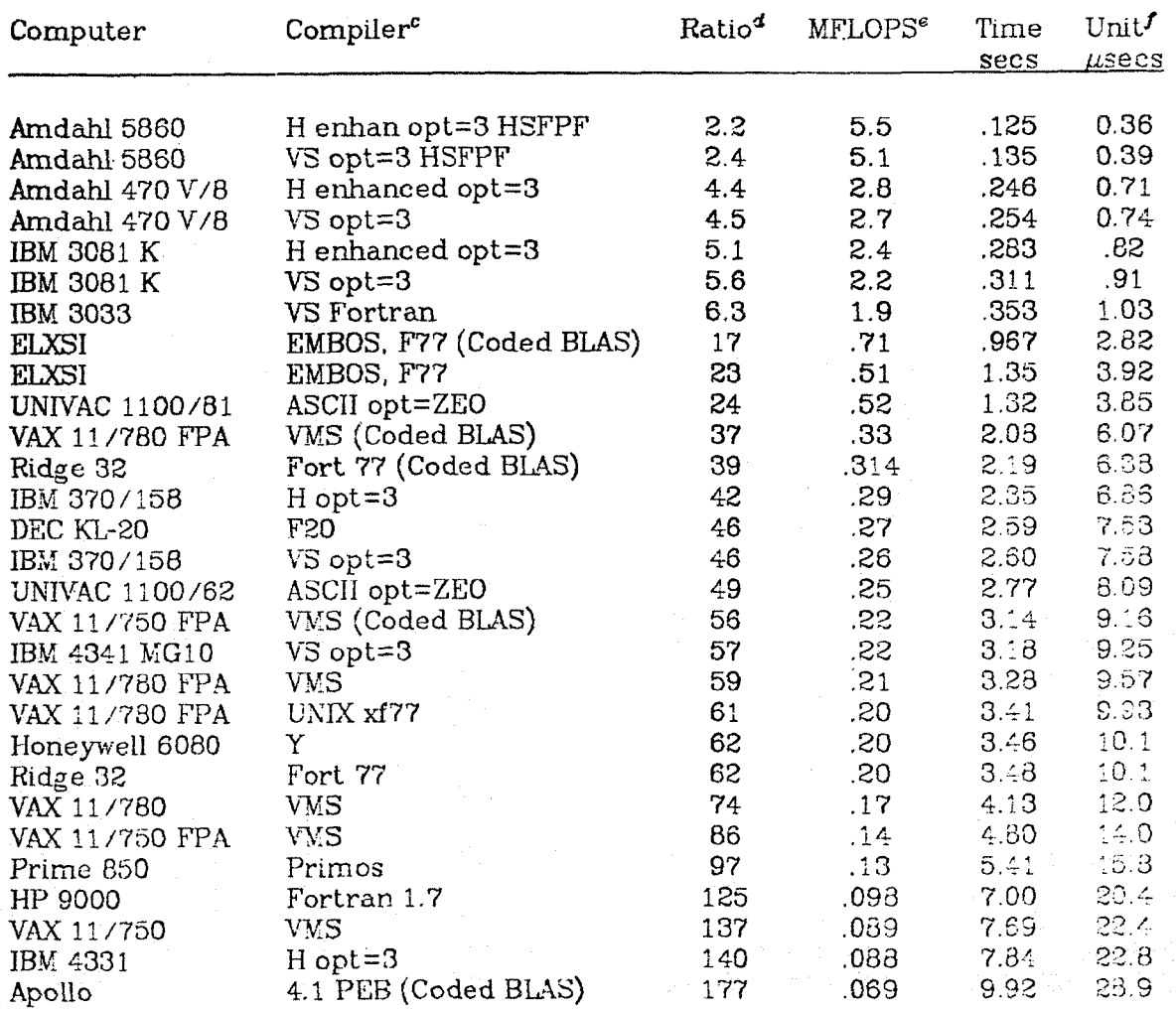

# **Solving a System of Linear Equations** with LINPACK<sup>a</sup> in Half Precision<sup>b</sup>

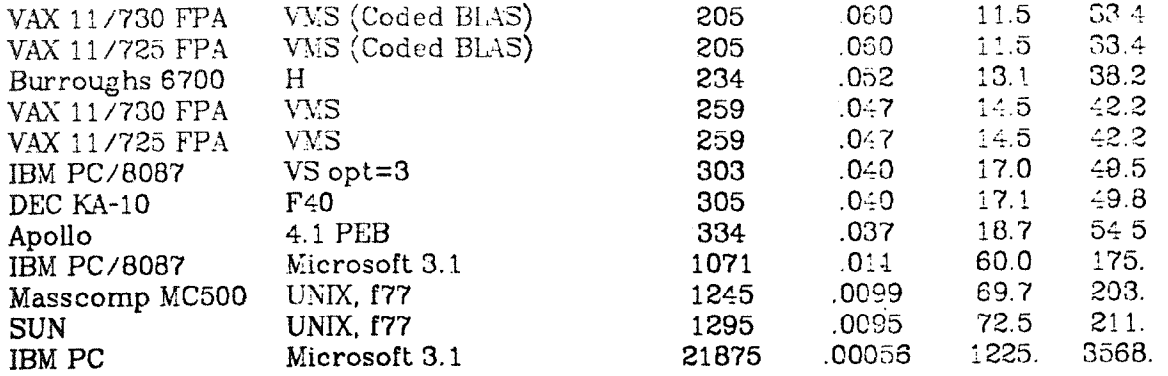

= LINPACK routines *SGEFA and SGESL* were used for single precision and routines *DGEFA and DGESL* were used [or double precision. These routines perform standard  $LU$  decomposition with partial pivoting and backsubstitution.

<sup>b</sup> Full Precision implies the use of (approximately) 64 bit arithmetic, e.g. CDC single precision or IBM double precision. Half Precision implies the use of (approximately) 3Z bit arithmetic, e.g. IBM single precision.

**c** Compiler refers to the compiler used and (Coded BLAS) refers to the use of assembly language coding of the BIAS.

 $d$  Ratio is the number of times faster or slower a particular machine configuration is when compared to the Cray-lS using a Fortran coding for the BIAS.

*"MFLOPS* is a rate of execution, the number of million floating point operations completed per second. For solving a systems of equations there are  $2/3n^3 + 2n^2$  operations performed (we count both additions and multiplications).

 $f$  Unit is the time in microseconds required to execute the statement  $y_i = y_i + t \, \tau_i$ . This involves one floating point multiplication, one floating point addition, and a few one-dimensional indexing operations and sterage references, The actual statement occurs in SAXPY, which is called roughly  $n^2$  times by SGEFA and  $n$  times by SGESL with vectors of varying lengths. The statement is executed approximately  $\frac{n^3}{2}+n^2$  times. Thus for  $n=100$ ,

Unit = 
$$
10^6
$$
 Time /  $(\frac{100^3}{3} + 100^2)$ .

Anyone interested in adding to or updating this table is encouraged to contact the author, Please send suggestions and interesting results to:

Jack J. Dongarra Mathematics and Computer Science Division Argonne National Laboratory Argonne, Illinois 60439

Telephone: 312-972-7246

ARPAnet: DONGARRA@ANL-MCS

## Performance of Large Scientific Computers **in a Fortran Environment**

The LINPACK routines used to generate the timings in the previous table do not reflect the true performance of "advanced scientific computers". A different implementation of the solution of linear equations, presented in a report by Dongarra and Eisenstat [3], better describes the performance on such machines. That algorithm is based on matrix-vector operations rather than just vector operations. This produces a program that has a high level of modularity or larger granularity, having the potential for better performance across a wide range of machines, especially on high performance computers. As before, a Fortran program was run and the time to complete the solution of equations for a matrix of order 300 is reported.

Note that these numbers are for a problem of order 300 and all runs are for full precision.

**The** table was compiled over a period of time. Subsequent software and hardware changes to a computer system may affect the timing to some extent.

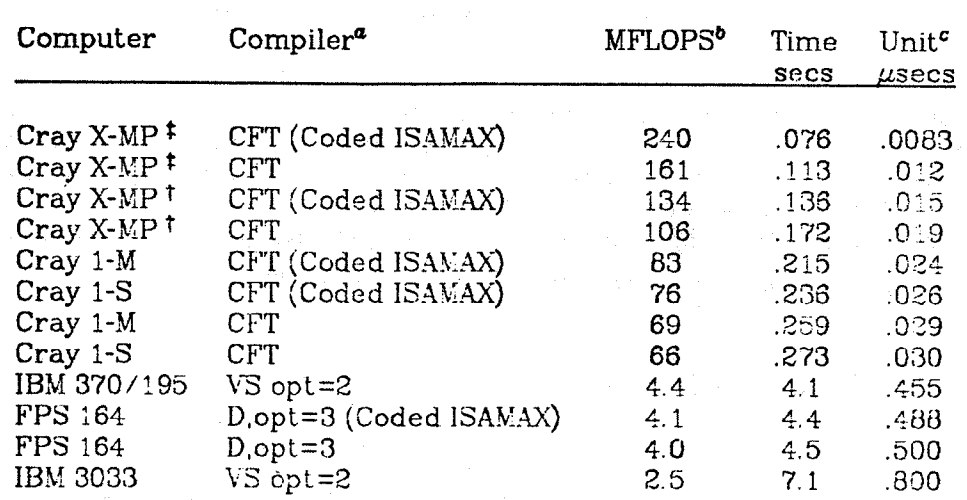

### **Solving a System of Linear Equations Using the Vector Unrolling Technique**

#### Comments:

 $F$  The Cray X-MP timings reflect the use of two processor in solving the problem.

t The Cray X-MP timings reflect only one processor.

The major difference between the Cray 1-M and Cray 1-S is in the memory speed, the Cray 1-V has slower memory. The timings show the Cray 1-V to be faster than the Cray 1-S. After much discussion and examination of the generated assembly language code it was determined that, in fact, the Cray 1-M was faster for this program. The code generated by the compiler causes the Cray 1-S to miss a chain-slot. On the Cray 1-M, because of slower memory, the chain-slot is not missed, thus the faster execution time.

"Compiler refers to the compiler used and (Coded ISAMAX) refers to the use of assembly language coding of the BLA ISAMAX.

**b** MFLOPS is a rate of execution, the number of million floating point operations completed per second. For solving a systems of equations there are  $2/3n^3 + 2n^2$  operations performed (we count both

" Unit is the time in microseconds required to execute the statement  $y_i = y_i + t \tau_i$ . This involves one floating point multiplication, one floating point addition, and a few one-dimensional indexing operations and storage references. additions and multiplications).

- [1] J.J. Dongarra, J.R. Bunch, C.B. Moler, and G.W. Stewart, LINPACK Users' Guide, SIAM Publications, Phil. PA., 1979.
- [2] C. Lawson, R. Hanson, D. Kincaid, and F. Krogh, "Basic Linear Algebra Subprograms for Fortran Usage", ACM Trans. Math. Software, Vol. 5 No. 3, 1979, 308-371.
- [3] J.J. Dongarra and S.C. Eisenstat, Squeezing the Most out of an Algorithm in Cray Fortran, ANL Tech. Memo. ANL/MCS-TM-9, May 1983.